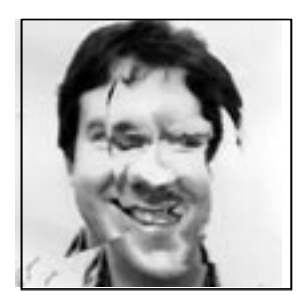

# **5 Darkroom Software**

If you have a home computer, some way to display a graphics image, and maybe even a way to capture images from a digitizer or a video recorder, you can easily build your own digital darkroom tools. To help you get started I will discuss a small interactive image editor named popi (pronounced ''po-pee''). It is a portable version of the editor pico ("pee-ko") that was used to generate the pictures in this book. (Popi is short for portable pico.)

The most noticeable difference between pico and popi is speed. Pico has a built-in optimizing compiler that translates transformation expressions into machine code for a DEC VAX computer. This compiler dramatically improves the performance of the editor, but of course, it works for only one specific target machine. Instead, popi translates the transformation expressions into programs that are interpreted by a little portable stack machine. This reduces the efficiency, but makes it possible to use the editor on any machine that can compile C programs.

## **Popi**

The discussion that follows explains how *popi* works, how you can use it to create and edit images, and how user commands are parsed and executed. The editor is for black-and-white images, stored in disk files in raw format: one byte per pixel in scanline order, top scanline first. There are a few other restrictions to popi's command language that you may or may not want to remove once you have this software running on your system. This version of the editor, for instance, does not know any trigonometric functions and does not know about polar coordinates. It will be relatively easy to make the extensions. Some hints on how to do that are given at the end of this chapter.

75

The resolution of the images you can process depends only on the amount of memory available on your system. The more memory, the better. The version discussed here works with 248×248 images, for which you will at least need 200 kilobytes of main memory in your system.

## **Command Language**

Popi accepts five types of commands. The most important one is the image transformation command

```
new = expression
```
that was used throughout this book. The other commands are

r file

to read an image from a disk file into a read-only buffer,

w file

to write the result of the last transformation into a file,

f

to show which files are currently open, and

q

to quit the editor.

Let us ignore the precise structure of the transformation expressions for a while. We return to that in the section titled Grammar Rules. We look first at the global structure of the editor. Commands can be typed on a single line separated by semicolons, or on separate lines. An edit session with popi, for instance, may go as follows.

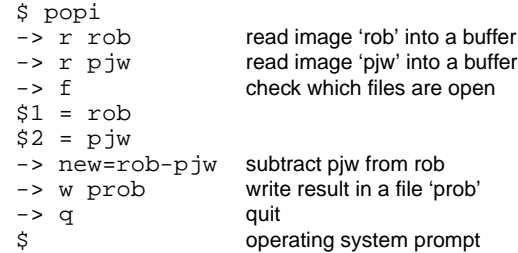

The arrow -> is the editor's prompt: it tells the user that the program is ready for a new command.

## **Program Structure**

The image editor is written in the programming language C. It has four parts:

- a lexical analyzer,
- a recursive-descent parser,
- a file handler, and
- an interpreter, built as a stack-machine.

The figure illustrates how these parts fit together.

Consider what happens when the user (at the upper left-hand side of the figure) enters the command  $new = x**y$ . The command is first read by the lexical analyzer. The job of the lexical analyzer is to recognize some predefined character sequences in the input, such as the image name new and the operator ∗∗. Each predefined sequence is passed as a single token to the next program module: the parser. The eight-character sequence  $new = x * *y$  is passed as a sequence of five tokens (new,  $=$ ,  $x$ ,  $POW$ , and  $y$ ) from the lexical analyzer to the parser.

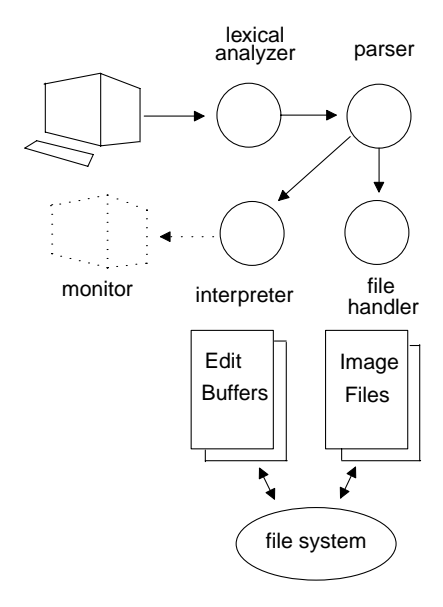

The Structure of Popi

The parser looks at the sequence of tokens and decides what type of command it is. In this case it will decide that this is an image transformation command since the first token is new and not, for example, r or w. The parser then starts building a little program for the interpreter to perform the transformation. For our example the program should instruct the interpreter to calculate a new value  $x^y$  for each pixel (dot) of the image. The execution loop over all pixels is a fixed part of the interpreter. Note that the interpreter evaluates the complete transformation expression once for every pixel in the image being edited.

If the user types the command  $r$  picture, the parser will invoke the file handler to read the image stored in file picture. The image is read into a read-only buffer and can be used as a source for image edit operations. The only images that ever change during an edit session are the ones in the edit buffers. There are two edit buffers: one is called new and the other is called old. Buffer old holds the result of the last edit operation performed. Initially it

is an all-zero, or black, image. The other edit buffer, new , is the target of the current edit operation. After the completion of each edit operation the two buffers are swapped; the result of the last edit operation becomes the start for a next one. (Note that this makes it trivial to add a one-level undo operation.)

You will almost certainly want to extend the editor with a display routine, dotted in the figure, to see the transformations on a monitor either while they are being perfor med by the interpreter, or after the interpreter completes. The specific display routine you will need, however, depends on the hardware you use. A sample routine for bi-level displays is included at the end of this chapter.

Throughout the program, library routines are used that can in one form or another be found on most systems. All library routines used are part of the proposed ANSI standard C language definition, so it should be fairly easy to find or to provide for equivalent routines on most systems. The software should run without change on well-known systems such as UNIX and MS-DOS.

Let's take a closer look now at the different parts of the editor. At the end of this chapter the complete program is listed.

## **The Lexical Analyzer**

The task of the lexical analyzer is to recognize keywords such as new and old, and identify operators that consist of more than one character, such as  $>=$ ,  $!=$ , and &&. It must also find out when the name of an image file is used, and it must recognize numbers and convert the corresponding character strings into integers. White space (space and tab characters) is ignored. Ever ything that is not recognized by the lexical analyzer is passed on to the parser untouched. Single characters which are not part of a predefined sequence are treated as tokens with a code that equals their ASCII value. All other tokens are written in capitals, e.g., POW , and are defined as integer constants with a value greater than 255, the largest possible ASCII value.

The function  $getchar()$  is a library routine that returns the next available character in the command typed by the user.

The tokens passed from the lexical analyzer to the parser can have two attributes: lexval and text. They are declared as follows.

```
int lexval;
char text[256];
```
Tokens of the type VALUE, for example, have a value attribute stored in the integer variable lexval. Tokens of type NAME have a string attribute that is stored in array text. Tokens of type FNAME have both a value and a string attribute. The FNAME token refers to an open image file. Its string attribute gives the file name, and its value attribute is the number of the buffer into which the image was read.

This is what the lexical analyzer looks like:

```
lex()
{ int c;
        do /* ignore white space */
                 c = getchar()while (c == ' ' || c == '\t');
        if (isdigit(c))
                c = getnumber(c);else if (isaIpha(c) || c == '-'')c = qetsstring(c);switch (c) {
        case EOF: c = 'q'; break;
        case '*': c = follow('*', POW, c); break;
        case '>': c = follow('=', GE, c); break;case 's': c = follow('=', LE, c); break;case '!': c = follow('=', NE, c); break;case '=': c = \text{follow}( ' = ', EQ, c) ; \text{ break};case '|': c = follow('|', OR, c); break;case '&': c = follow('&', AND, c); break;case 'Z': c = \text{VALUE}; lexval = 255; break;
        case 'Y': c = \text{VALUE}; lexval = DEF_Y-1; break;
        case 'X': c = \text{VALUE: } \text{lexval} = \text{DEF\_X-1: } \text{break};default : break;
        }
        return c;
```
}

The function *follow* (tok, *ifyes*, *ifno*) looks at the next character typed. If it matches tok, the value *ifyes* is returned; if it does not match, the character is saved with *pushback*() (more about that below) and *ifno* is returned.

```
follow(tok, ifyes, ifno)
{ int c;
       if ((c = getchar()) == tok)return ifyes;
       pushback(c);
       return ifno;
}
```
The library routines *isdigit(c)* and *isalpha(c)* return nonzero (a boolean value true in  $C$ ) when the argument is a digit or a letter, respectively. getnumber(c) and  $g$ etstring(c) are shown below. They scan the user command for a number or a text string starting with character c.

```
getnumber(first)
       int c;
        lexval = first - '0';
        while (isdigit(c = getchar())lexval = 10*lexval + c - '0';
        pushback(c);
       return VALUE;
}
```
File names are looked up in a structure src[] where the I/O handler stores images. nsrc slots are in use, but the first two slots (0 and 1) are for the edit buffers and are skipped in the search. We will talk more about this data structure in a little while.

```
getstring(first)
\{ int c = first;char *str = text;
        do {
                *str++ = cic = getchar()} while (isalpha(c) || c == '-' || isdigit(c));*str = '0';pushback(c);
        if (strcmp(text, "new") == 0) return NEW;
        if (strcmp(text, "old") == 0) return OLD;
        for (c = 2; c < nsrc; c++)if (strcmp(src[c].str, text) == 0){\qquad \qquad lexval = c-1;
                       return FNAME;
                }
        if (strlen(text) > 1)
               return NAME;
        return first;
}
```
A few more library routines are used here.  $strlen(str)$  returns the number of characters in the string, and  $stromp(str1, str2)$  returns zero if the two given strings are equal. Normally, the lines with the function calls to strcmp() would be implemented as a search in a symbol table, but since we have only a few predefined symbols in this program, we can easily do without.

The last character read by routines follow(), getnumber(), and getstring() terminates a symbol and may start the next one. It must be saved for later, so it is pushed back onto the input. The function  $pushback(c)$  can be implemented with a one-slot buffer. In a UNIX environment it can be implemented as ungetc(c, stdin).

## **The Parser**

Apart from correctly decoding the transformation expressions, the parser must be able to recognize file handling commands and respond to user inquiries. The parsing routines never call getchar() but use  $lex()$  for all input. The routine  $parse()$  itself is called from the  $main()$  procedure repeatedly, until it returns *false* (a value of zero):

```
main()
{
         ...
        do noerr=1; while( parse() );
}
```
The variable noerr is used as an error flag that is reset each time the parse routine is called. But more about error handling later. The parser will return zero only on an explicit quit command  $q$  from the user.

```
parse()
{ extern int lat; /* look ahead token */
       print(f'-> ");while (noerr)
               switch (lat = lex()) {
               case 'q': return 0;
               case '\sqrt{n'}: return 1;
               case ';': break;
               case 'f': showfiles();
                         break;
               case 'r': getname();
                          if (!noerr) continue;
                          getpix(&src[nsrc], text);
                          break;
               case 'w': getname();
                          if (!noerr) continue;
                          putpix(&src[CUROLD], text);
                          break;
               default : transform();
                          if (noerr) run();
                          break;
        } }
}
```
The parser indicates its willingness to accept a new command from the user by printing a prompt  $\rightarrow$  with the I/O routine *printf* (*string*). The routine *printf* () is used in two flavors here. As shown, it just prints text on the user's screen, possibly with some extra arguments for printing numbers and character strings. We will also use it as *fprintf* (*stderr*, *string*) to print error messages. (If your system has no separate channel for error messages, they can equally well be printed with *printf* (*string*).)

Commands are typed on a single line separated by semicolons, or on separate lines. If the command can be parsed without syntax errors, the transformation program built by the parser is executed by the interpreter. This program is in reality a sequence of tokens (numbers) stored in an array called

parsed<sup>[]</sup>. Below, this is referred to as the parse string. For completeness, here is also the routine *getname*() that is used in *parse*() to fetch a filename argument (a single alphanumeric character, or one of the tokens FNAME or NAME with a string attribute).

```
getname()
           int t = \text{lex}();
           if (t \mid = \text{NAME } \&\& t \mid = \text{FNAME } \&\& \text{ 1} \& \text{ 2}error("expected name, bad token: d\n\cdot, t);
}
```
error() is the routine to be called when a syntax error is detected. It will eat up the rest of the input, up to a newline, and set an error flag that will avoid the interpreter from being run on erroneous input.

```
error(s, d)
       char *s;
{
        extern int lat;
        fprintf(stderr, s, d);
        while (lat != ' \n\times')lat = lex();
        noerr = 0; /* noerr is now false */}
```
Having seen the lexical analyzer and the main routine of the parser, you already know almost everything there is to know about the working of popi. We only have to fill in a few details, such as the parsing of expressions, the execution of parse strings and the reading and writing of image files.

#### **Grammar Rules**

When the parser starts processing a transformation expression it expects to see a sequence such as

```
new[x,y] = expression.
```
This sequence reaches the parser as a token NEW followed by a character [, an expression for the x index, a comma, another expression for the  $\nu$ , a character =, and a final expression for the values to be assigned. As an added difficulty we will allow for certain standard parts of this sequence to be omitted. The editor should be able to fill in the missing parts with defaults. For instance, if the index to array new is missing, as in

```
new = expression
```
the parser may assume a default index  $[x, y]$ . If the token new is also missing, and the statement just reads

expression

the parser can assume that you meant an assignment to image array new with the default index  $[x, y]$ .

To make more precise what type of expressions are acceptable to the parser,

we define a grammar. A transformation, for instance, takes one of three possible forms, which we can describe as follows:

trans  $\rightarrow$  NEW '[' index ']' '=' expr  $NEW '=' expres$ expr

This grammar rule is called a *production*. On the left-hand side of the arrow we write the name of the phrase or language fragment we want to define. Here we wrote trans, as an abbreviation of "transformation expression." The right-hand side shows a number of alternative ways in which the phrase can be constructed. The alternatives are separated by vertical bars. Quoted characters are called *literals*, and names in capitals are called *terminals*. Everything in a production except the literals and terminals must be expanded in still other productions, so that eventually everything can be defined recursively in terms of literals and terminals only. Note that the lexical analyzer we discussed before will recognize all the literals and terminals for us, and pass them as tokens to the parser.

The only undefined term in the production above is expr. So we will have to define it.

 $\begin{array}{ccc} expr & \rightarrow & \text{term} \\ | & \text{term} \end{array}$ | term '?' expr ':' expr

This rule says that an expression is either a conditional expression or something called a term. Note that conditional expressions can have other conditionals inside, but not in the term before the question mark.

term → factor binop term

This time we have two nonterminals in the production: *binop* and factor. The expansion for *binop*, or binary operator, is quickly defined.

binop  $\rightarrow$  '\*'  $\vert$  '/'  $\vert$  '%'  $\left| \begin{array}{c} y_{+j} \\ y_{-j} \\ y_{-j} \end{array} \right| = \left| \begin{array}{c} y_{-j} \\ y_{-j} \\ y_{-j} \end{array} \right|$ | '>' | '<' | GE | LE | EQ | NE  $|$  AND

A factor is a little more work.

```
factor \rightarrow \text{'}('expr')'| '-' factor
                    | '!' factor
                    \cap T\capfileref
                    value
                     ' x'
                    | 'y'
                    factor POW factor
```
A factor, then, can be any expression enclosed in parentheses; it may be preceded by a single minus sign (the unary minus) or a single exclamation mark (a boolean negation). It can be the token OLD, the characters  $x$  and  $y$ , or a factor raised to the power of some other factor. It can also be a constant value or a file reference *fileref*. This nonterminal, in turn, can be defined as

follows:

 $fileref \rightarrow$  FNAME | FNAME '[' index ']' | '\$' value | '\$' value '[' index ']'

\$FNAME\$ is the token returned by the lexical analyzer when it recognizes the name of an open image file in the input. We allow for file references to be either symbolic (e.g.,  $p_j w[x, y]$ ) or numeric (as in \$1[x, y]). The correspondence between names and numbers is given by the f command, discussed earlier. This leaves only the following nonterminals to be expanded.

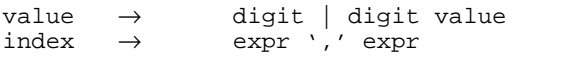

and trivially:

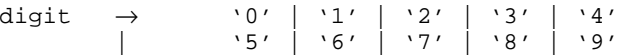

Now let's look at the code for the parser that makes it all happen. The parser's job is to read the transformation expressions, flag syntax errors, and build a program for the interpreter that encodes the expressions.

The treatment of the defaults requires some attention. Remember that each image buffer takes either an explicit, user-defined index or, if the user omits it, an implicit index  $[x, y]$ . If the index to the destination buffer new is omitted, the parser inserts a special symbol @ into the program to tell the interpreter to use the default index and destination, i.e.,  $new[x, y]$ . The processing of explicit or implicit indexes to image files stored in other image buffers is deferred to a procedure named fileref ().

Here, first, is the code for routine transform(), that is called from parse() at the start of a transformation expression.

```
transform()
{ extern int prs;
       prs = 0; /* initial length of parse string */
       if (lat != NEW)
        { expr();
               emit('@');
               pushback(lat);
               return;
        }
        lat = lex();
       if (lat == '[''){ fileref(CURNEW, LVAL);
               expect('='); <i>expr()</i>; <i>emit('=')</i>;else
                expect('='); expr(); emit('@');}
```

```
if (lat != '\n' && lat != ';')
        error("syntax error, separator\n");
pushback(lat);
```
}

The symbol @ is really an abstract instruction of the stack machine that runs the transformations. An assignment to any other location in array new is encoded with an explicit "instruction"  $=$ . The program for the interpreter, or the parse string as we have called it before, is built in an array called parsed. We use a procedure *emit(symbol)* to add new symbols to the parse string.

```
emit(what)
{
        if (prs >= MANY)
               error("expression too long\n");
        parsed[prs++] = what;}
```
The parse string is in standard postfix notation, with a few special operators such as @ and =. In postfix notation the expression  $new = x**y$  becomes 'x, y,  $POW$ ,  $@$ .' The operators simply follow the operands to which they apply, instead of sitting between them. This format greatly simplifies the design of the interpreter. Procedure expect(token) checks that the lookahead token *lat* matches the expected value and then reads in the next token from the lexical analyzer.

```
expect(t)
{
        if (lat == t)lat = lex();
        else
                error("error: expected token %d\n",t);
}
```
fileref () is a procedure that decodes a reference to an image buffer. It has to check that the image is really available, and it must properly decode the index. A file reference can occur in two different contexts: on the left-hand side or the right-hand side of an assignment. In the first case the interpreter will have to calculate the address of the location in the destination buffer where a new pixel value is to be stored; in the second case it simply needs to read a pixel value from that location and can forget about its address. The parser will distinguish the two different uses by using either the symbol LVAL or RVAL in the second argument to fileref (). As it turns out, we will only allow array new to be used as an LVAL. Here is the code. The appropriate token value to be issued is passed as in argument tok (see, for instance, the usage of fileref () in the *transform*() routine above).

```
fileref(val, tok)
{
        if \{val < 0 \mid \mid val \geq max\}error("bad file number: %d\n", val);
        emit(VALUE);
        emit(val);
        if (lat == '[''){ \det = \text{lex}();
                expr(); expect(',');
                expr(); expect(']'); /* [x,y] */} else
        { emit('x');
                emit('y');
        }
        emit(tok);
}
```
A value is encoded in the parse string by the symbol VALUE followed by the actual number seen.

## **More about Parsing Expressions**

The most important part of the parser starts with  $exp(-x)$ . It is time to worry here about operator precedence rules. An expression like 512  $*$   $y + x$  is to be interpreted as  $(512 * y) + x$  instead of  $512 * (y + x)$ . In postfix form this is the difference between parsing  $512,y, x, x$  and  $512,y, x, +, *$ . To ensure that the parser gives multiplications, divisions, and modulo operations a higher priority than, for instance, additions or subtractions, we use a lookup table that encodes four precedence levels.

```
int op[4][7] = {\{ '*', '/', '%', 0, 0, 0, 0, },
         \{ '+', '-', 0, 0, 0, 0, 0, },
         \{ '>'', ''<', G E, LE, EQ, NE, 0, \},\{ '`', \text{ AND}, \text{ OR}, 0, 0, 0, 0, \}};
```
Procedure  $expr()$  uses a generic procedure  $level(nr)$  to parse sub-expressions for precedence level nr. It tries to parse the highest-precedence operators first. At the highest level it tries to find a factor() such as a number or a variable. At the other levels it checks for the appropriate operators in the table shown above. The lowest level is given to the operators of a conditional expression (a question mark and a colon).

```
expr()
{ extern int prs;
        extern int parsed[MANY];
        int remem1, remem2;
        level(3);
        if (lat == '?'){ \quad lat = \text{lex}();
                 emit('?');
                 remem1 = prs; emit(0);expr();
                 \text{expect}(':'); \text{ emit}(':');remem2 = prs: emit(0);parsed[remem1] = prs-1;
                 expr();
                 parsed[remem2] = prs-1;
        }
}
```
Conditional image transformation commands are built from three sub-expressions:

```
condition?iftrue:iffalse.
```
If, at runtime, the condition is found to be true, the interpreter will execute the instructions in array parsed for the *iftrue* part. If, however, the condition is found to be false, the interpreter should be able to skip to the *iffalse* part. To allow the interpreter to do this at runtime, the parser reserves a slot in the parse string for the destination of the jump. The slot is filled with that destination after the colon has been parsed. Similarly, after executing an *iftrue* part, the interpreter must skip to the end of the conditional. Again the proper destination can be patched into the string, but only after the end of the iffalse expression has been seen (i.e., a semicolon or a newline).

```
level(nr)<br>{<br>i
         int i;
         extern int noerr;
         if (nr < 0)<br>{ fac
                   factor();
                   return;
          }
          level(nr-1);
          for (i = 0; op[nr][i] := 0 && noerr; i++)if (lat == op[nr][i])<br>{ lat = lex();
                             lat = lex();
                             level(nr);
                             emit(op[nr][i]);
                             break;
                    }
}
```
A factor, finally, is defined as follows:

```
factor()
{ int n;
        switch (lat) {<br>case '(':lat = lex();
                         expr();
                         expect(')');
                        break;
        case \prime - \prime: lat = lex();
                        factor();
                         emit(UMIN);
                        break;
        case '!': lat = lex();
                        factor();
                         emit('!');
                        break;
        case OLD: lat = lex();
                        fileref(CUROLD, RVAL);
                        break;
        case FNAME: n = lexval;
                         lat = lex();
                        fileref(n+1, RVAL);
                        break;
        case '\hat{S}': lat = lex();
                         expect(VALUE);
                         fileref(lexval+1, RVAL);
                        break;
        case VALUE: emit(VALUE);
                         emit(lexval);
                         lat = lex();
                        break;
        case 'y':<br>case 'x':
                        emit(lat);
                        lat = lex();
                        break;
        default : error("expr: syntax error\n");
        }
        if (lat == POW){ \int lat = \text{lex}();
                factor();
                emit(POW);
        }
}
```
In the order listed, a factor can be an expression enclosed in parentheses, a factor preceded by a minus sign (unary minus), or a logical negation. It can also be a symbolic or a numeric file reference, a value, a Cartesian coordinate, or a factor raised to some other factor with a power operator.

So far, we have discussed the lexical analyzer and the parser. The interpreter and the file handler remain to be discussed. Before we discuss the file handler, first a few words about the specific data structures that are used for storing the images.

#### **Data Structure**

Images are stored in a structure of the following type:

```
struct SRC {<br>char *str;
                                /* file name */
       unsigned char **pix; /* pixel values */
} src[];
```
The format is one byte per pixel,  $DEF \times$  pixels per scanline, and  $DEF \ Y$ scanlines per image. We will use two of these structures as edit buffers:  $src[0]$  and  $src[1]$  with  $DEF_Y \times DEF_X$  pixels. The result of the last edit operation is in one of these two arrays and is referred to as old. Internally, it is addressed as src[CUROLD]. pix. Similarly, the destination of an edit operation is in the other edit buffer named new, or src[CURNEW]. pix.

The default image resolution is defined by two constants:

#define DEF\_X 248 #define DEF\_Y 248

What follows is an aside on the choice of the resolution, which you can skip on a first reading:

The precise value you can afford to enter for  $DEF\_X$  and  $DEF\_Y$  depends on the amount of memory in your computer and the type of memory allocation performed. On most systems, an image size of 248×248 will allow for a generous number of image files to be open for editing simultaneously. Smaller computers, that is, computers with a wordsize of 16 instead of 32 or 64 bits, can make it hard to allocate more than  $2^{16}$  = 64k bytes at a time. We therefore chose to allocate memory for the images in increments of DEF\_X, once for each scanline, instead of once for each picture.

A few more hairy details. An allocator sometimes uses a few bytes from each block allocated for its own housekeeping. On a small system, this makes it attractive to pick a value for  $DEF_X$  that is the same number of bytes smaller than a power of 2 so that we can evenly fill up available memory, without leaving gaps. (The amount of real memory available comes in powers of 2.) In this case we chose  $256 - 8 = 248$ , which turns out to be an good size for an AT&T PC6300+ system running UNIX. On a larger system you need not worry about memory allocation details and just select any frame size that is convenient to work with.

#### **File Handler**

We need routines to read and write image files, and to show which files are currently open. The last one is easy:

```
showfiles()
{ int n;
       if (nsrc == 2)printf("no files open\n");
       else
               for (n = 2; n < nsrc; n++)printf("$d = $s \n~n", n-1, src[n].str;
}
```
It uses *printf* () again, this time with two extra arguments: a number to be printed at the place indicated with %d and a name to be printed at the %s.

Reading new files, including the required memory allocation, can be done as follows, using the standard I/O routines fopen(), fread(), and fclose(). A call to fopen(str, "r") opens the file named str for reading. Similarly fopen(str, "w") opens the file for writing, and creates it if it does not exist. fread (ptr, n, m, fd) reads m chunks of n bytes from the file referred to by file descriptor fd and places it at the location given by ptr.

```
getpix(into, str)
       struct SRC *into; <br> /* work buffer */
       char *str; /* file name */
{
       FILE *fd;
       int i;
       if ((fd = fopen(str, "r")) == NULL){ fprintf(stderr, "no file %s\n", str);
               return;
       }
       if (into->pix == (unsigned char **) 0)
       { into->pix = (unsigned char **)Emalloc(DEF_Y * sizeof(unsigned char *));
               for (i = 0; i < DEF_Y; i++)into->pix[i] = (unsigned char *)
                              Emalloc(DEF_X);
        }
       into \rightarrow str = (char * ) Emalloc(strlen(str)+1);
       if (!noerr) return; /* set by Emalloc */
       for (i = 0; i < DEF_Y; i++)fread(into->pix[i], 1, DEF_X, fd);
       strcpy(into->str, str);
       fclose(fd);
       nsrc++;
}
```
A separate procedure is used to access the memory allocator, to make it easier to catch errors:

```
char *
Emalloc(N)
        char *try, *malloc();
         if ((try = <math>malloc(N)) == NULL</math>)error("out of memory\n");
         return try;
}
```
Writing files is also simple. fwrite(ptr,  $n, m, fd$ ) writes m chunks of data, of n bytes each, from a location pointed to by ptr into the file with descriptor fd.

```
putpix(into, str)
       struct SRC *into; /* work buffer */
       char *str; /* file name */
{
       FILE *fd;
       int i;
       if ((fd = fopen(str, "w")) = = NULL){ fprintf(stderr, "cannot create %s\n", str);
              return;
       }
       for (i = 0; i < DEF_Y; i++)fwrite(into->pix[i], 1, DEF_X, fd);fclose(fd);
}
```
#### **The Interpreter**

The interpreter is a sensitive piece of code since it is asked to execute the parse string once for every pixel in the image being edited. Even for a small image size of 248×248 pixels the interpreter must run through the parse string 61,504 times. It is important that it is as fast as it can be.

The interpreter is built as a stack machine. It maintains a pointer rr to a stack of values. Values and variables are pushed onto the stack. Operators and functions pop the stack and replace the values at the top with their result. At the end of each run of the interpreter that stack should be empty. The runtime stack contains long values instead of integers to allow for the computation of both pixel values and pixel addresses.

For convenience we define a macro dop(OP) for the frequently occurring operation that pops two values from the stack, applies an operation OP to them, and then pushes the result back.

#define dop(OP)  $a = *-rr$ ;  $tr = rr-1$ ;  $*tr = (*tr OP (long)a)$ 

Variable rr points to the first free slot on the stack. The topmost symbol on the stack is at position  $(r - 1)$ . The dop macro can be used for all binary arithmetic and boolean operations. The interpreter will keep a pointer to the default destination of pixel assignments up to date in a pointer p.

```
run()
\{ long R[MANY]; \frac{1}{2} /* the stack */
       register long *rr, *tr; /* top of stack */
       register unsigned char *u; /* explicit destination */
       register unsigned char *p; /* default destination */
       register int k; /* indexes parse string */
       int a, b, c; \frac{1}{x} scratch \frac{x}{x}int x, y; \frac{1}{2} /* coordinates */
       p = src[CURNEW].pix[0];for (y = 0; y < DEF_Y; y++), p = src[CURNEW].pix[y])for (x = 0; x < DEF_X; x++)for (k = 0, rr = R; k < prs; k++)\{ if (parsed[k] == VALUE)\{ *rr++ = (long)parsed[++k];
                      continue;
               }
               if (parsed[k] == '@'){p = (unsigned char) (*--rr);}continue;
               }
               switch (parsed[k]) {
               case '+': dop(+); break;
               case '-': dop(-); break;
               case '*': dop(*); break;
               case '/': dop(/); break;
               case '%': dop(%); break;
               case '>': dop(>); break;
               case '<': dop(<); break;
               case GE: dop(>=); break;
               case LE: dop( <= ); break;
               case EQ: dop(==); break;case N\tilde{E}: dop(!=); break;
               case AND: dop(&&); break;
               case OR: dop(||); break;
               case '^': dop(|); break;
               case 'x': *rr++ = (\text{long})x; break;
               case 'y': *rr++ = (\text{long})y; break;
               case UMIN: tr = rr-1; *tr = -(*tr); break;case '!': tr = rr-1; *tr = !(*tr); break;case '=': a = *--rr;u = (unsigned char *) *--rr;
                         *u = (unsigned char) a;
                         break;
               case RVAL: a = *--rr;b = *--rr;tr = rr-1;
                         c = *tr;*tr = long) src[c].pix[a][b];
                         break;
```

```
case LVAL: a = *--rr;b = *--rr;tr = rr-1;
                          c = *tr;*tr = (long) \&(src[c].pix[a][b]);
                          break;
               case POW: a = *--rr;*(rr-1) = Pow(*(rr-1),(long)a);
                          break;
               case '?': a = *-rrr; k++;
                          if (!a) k = parsed[k];
                          break;
               case ':': k = parsed[k+1]; break;
               default : error("run: unknown operator\n");
               }
       }
       CUROLD = CURNEW; CURNEW = 1-CUROLD;
}
```
It may look curious that two of the "instructions" are processed before the large case switch is entered. They catch the two most frequently executed operations and it makes the interpreter run faster to process them first. At the end of the run the two edit buffers, referred to by old and new, are swapped. Note that the procedure Pow () accepts and returns long values. To make use of the C library routine, you can define

```
long
Pow(a, b)
       long a, b;
{ double c = (double)a;
       double d = (double)b;
       return (long) pow(c, d);
}
```
## **The Complete Program**

Here, finally, is the complete listing of the program, with all loose ends neatly tied up. On a UNIX system it is compiled with the command

cc -o popi main.c lex.c io.c expr.c run.c

If display is the name of a display routine that can show an unformatted image file on the specific monitor you use, you can test the working of the editor with the commands.

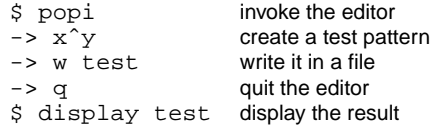

Try it. You'll like it.

```
/*** popi.h (header file) **************************/
#define MANY 128
#define DEF_X 248 /* image width */
#define DEF_Y 248 /* image height */
#define RVAL 257 /* larger than any char token */
#define LVAL 258
#define FNAME 259
#define VALUE 260
#define NAME 261
#define NEW 262
#define OLD 263<br>#define AND 264<br>#define OR 265
#define AND 264
#define OR 265
#define EQ 266
#define NE 267
#define GE 268
#define LE 269
#define UMIN 270
#define POW 271
struct SRC {
      unsigned char **pix; /* pix[y][x] */
       char *str;
};
/*** main.c ****************************************/
#include <stdio.h>
#include <ctype.h>
#include "popi.h"
int parsed[MANY];
struct SRC src[MANY];
short CUROLD=0, CURNEW=1;
int noerr, lexval, prs=0, nsrc=2;
char text[256];
char *Emalloc();
main(argc, argv)
      char **argv;
{
       int i;
       src[CUROLD].pix = (unsigned char **)Emalloc(DEF_Y * sizeof(unsigned char *));
        src[CURNEW].pix = (unsigned char **)
               Emalloc(DEF_Y * sizeof(unsigned char *));
```

```
for (i = 0; i < DEF_Y; i++){ src[CUROLD].pix[i] = (unsigned char *)
                        Emalloc(DEF_X);
                src[CURNEW].pix[i] = (unsigned char *)
                        Emalloc(DEF_X);
        }
        for (i = 1; i < argc; i++)getpix(&src[nsrc], argv[i]);
        do noerr=1; while( parse() );
}
parse()
{ extern int lat; /* look ahead token */
        printf("-> ");
        while (noerr)
        \{ switch (lat = lex()) \{case 'q': return 0;
                case '\n': return 1;
                case ';': break;
                case 'f': showfiles();
                          break;
                case 'r': getname();
                           if (!noerr) continue;
                           getpix(&src[nsrc], text);
                           break;
                case 'w': getname();
                           if (!noerr) continue;
                           putpix(&src[CUROLD], text);
                           break;
                default : transform();
                           if (noerr) run();
                           break;
        } }
}
getname()
        int t = \text{lex}();
        if (t := \texttt{NAME } \&\& t := \texttt{FNAME } \&\& \text{ is alpha}(t))error("expected name, bad token: %d\n", t);
}
emit(what)
{
        if (prs >= MANY)
                error("expression too long\n");
        parsed[prs++] = what;}
```

```
error(s, d)
       char *s;
{
        extern int lat;
        fprintf(stderr, s, d);
        while (lat != ' \n\times )lat = lex();
        noerr = 0; \overrightarrow{ } /* noerr is now false */
}
char *
Emalloc(N)
{ char *try, *malloc();
        if ((try = <code>malloc(N)) == <code>NULL)</code>error("out of memory\n");
        return try;
}
/*** lex.c (lexical analyzer) *********************/
#include <stdio.h>
#include <ctype.h>
#include "popi.h"
extern struct SRC src[MANY];
extern short CUROLD, CURNEW;
extern int nsrc, lexval;
extern char text[];
lex()
{ int c;
        do /* ignore white space */
                c = getchar()while (c == ' ' || c == '\t');
        if (isdigit(c))
                c = getnumber(c);else if (isalpha(c) || c == '-'')c = getstring(c);
```

```
switch (c) {
        case EOF: c = 'q'; break;
        case '*': c = follow('*', POW, c); break;
        case '>': c = follow('=', GE, c); break;case 's': c = follow('=', LE, c); break;case '!': c = follow('=', NE, c); break;case '=': c = follow('=', EQ, c); break;case '|': c = follow('|', OR, c); break;case '&': c = follow('&', AND, c); break;case 'Z': c = \text{VALUE: } \text{lexval} = 255; break;
        case 'Y': c = \text{VALUE: } lexval = DEF_Y-1: break:case 'X': c = \text{VALUE: } \text{lexval} = \text{DEF\_X-1: } \text{break};default : break;
        }
        return c;
}
getnumber(first)
{ int c;
        lexval = first - '0';
        while (\text{isdigit}(c = \text{qetchar}()))lexval = 10*lexval + c - '0';pushback(c);
        return VALUE;
}
getstring(first)
\{ int c = first;
        char *str = text;
        do {
                *str++ = cic = getchar()} while (isalpha(c) || c == '-' || isdigit(c));*str = \sqrt{0'i}pushback(c);
        if (strcmp(text, "new") == 0) return NEW;
        if (strcmp(text, "old") == 0) return OLD;
        for (c = 2; c < nsrc; c++)if (strcmp(src[c].str, text) == 0)<br>{<br> lexval = c-1;
                        lexval = c-1;return FNAME;
                 }
        if (strlen(text) > 1)
                return NAME;
        return first;
}
```

```
follow(tok, ifyes, ifno)<br>{<br>int c;
       int c;
        if ((c = getchar()) == tok)return ifyes;
        pushback(c);
       return ifno;
}
pushback(c)
{
       ungetc(c, stdin);
}
/*** io.c (file handler) ************************/
#include <stdio.h>
#include "popi.h"
extern struct SRC src[MANY];
extern int nsrc, noerr;
extern char *Emalloc();
getpix(into, str)
        struct SRC *into; /* work buffer */
        char *str; /* file name */
{
       FILE *fd;
       int i;
        if ((fd = fopen(str, "r")) == NULL){ fprintf(stderr, "no file s\nright", str);
               return;
        }
        if (into->pix == (unsigned char **) 0)
        { into->pix = (unsigned char **)
                        Emalloc(DEF_Y * sizeof(unsigned char *));
                for (i = 0; i < DEF_Y; i++)into\text{-}pix[i] = (unsigned char *)Emalloc(DEF_X);
        }
        into \text{-} \text{-}str = (char *) \text{ Emalloc}(strlen(str) + 1);if (!noerr) return; /* set by Emalloc */
        for (i = 0; i < DEF_i; i++)fread(into->pix[i], 1, DEF_X, fd);
        strcpy(into->str, str);
       fclose(fd);
       nsrc++;
}
```

```
putpix(into, str)
        struct SRC *into; /* work buffer */
        char *str; /* file name */
{
       FILE *fd;
       int i;
       if ((fd = fopen(str, "w")) == NULL){ fprintf(stderr, "cannot create %s\n", str);
               return;
       }
       for (i = 0; i < DEF_Y; i++)fwrite(into->pix[i], 1, DEF_X, fd);
       fclose(fd);
}
showfiles()
{ int n;
       if (nsrc == 2)printf("no files open\n");
       else
              for (n = 2; n < nsrc; n++)printf("$d = $s \n", n-1, src[n].str;
}
/*** expr.c (parser) ******************************/
#include "popi.h"
extern int lexval, nsrc;
extern struct SRC src[MANY];
extern short CUROLD, CURNEW;
int lat; /* look ahead token */
int op[4][7] = {
        \{ '*', '/', '%', 0, 0, 0, 0, },
        \{ '+', '-', 0, 0, 0, 0, 0, },
        \{ '>'', ''<', G E, LE, EQ, NE, 0, \},\{ '`', \text{ AND}, \text{ OR}, 0, 0, 0, 0, \}};
```

```
expr()
        extern int prs;
        extern int parsed[MANY];
        int remem1, remem2;
        level(3);
        if (lat == '?')<br>{<br> \{ lat = le
                lat = \text{lex}();
                 emit('?');
                 remem1 = prs; emit(0);expr();
                 expect(':'); emit(':');
                 remem2 = prs; emit(0);parsed[remem1] = prs-1;
                 expr();
                 parsed[remem2] = prs-1;
        }
}
level(nr)
{ int iiextern int noerr;
        if (nr < 0){ factor();
                 return;
        }
        level(nr-1);
        for (i = 0; op[nr][i] := 0 && noerr; i++)if (lat == op[nr][i])<br>{ lat = lex();
                         lat = lex();
                         level(nr);
                          emit(op[nr][i]);
                         break;
                 }
}
transform()
{ extern int prs;
        prs = 0; /* initial length of parse string */
        if (lat != NEW)<br>{<br>\{ expr();
                 { expr();
                 emit('@');
                 pushback(lat);
                 return;
        }
```
}

```
lat = lex();
       if (lat == '('') { fileref
               fileref(CURNEW, LVAL);
                expect('='); expr(); emit('=');} else
               expect('='); expr(); emit('@');}
        if (lat != ' \n\times \& lat != ';')error("syntax error, separator\n");
       pushback(lat);
factor()
{ int n;
       switch (lat) {
       case '(': lat = lex();
                       expr();
                        expect(')');
                       break;
        case \prime - \prime: lat = lex();
                       factor();
                       emit(UMIN);
                       break;
       case '!': lat = lex();
                       factor();
                       emit('!);
                       break;
       case OLD: lat = lex();
                       fileref(CUROLD, RVAL);
                       break;
       case FNAME: n = lexval;
                       lat = lex();
                       fileref(n+1, RVAL);
                       break;
       case '\': lat = lex();
                        expect(VALUE);
                       fileref(lexval+1, RVAL);
                       break;
       case VALUE: emit(VALUE);
                        emit(lexval);
                       lat = lex();
                       break;
       case 'y':<br>case 'x':
                       emit(lat);
                        lat = lex();
                       break;
       default : error("expr: syntax error\n");
        }
```

```
if (lat == POW)<br>{ lat = 1
                lat = lex();
                factor();
                 emit(POW);
        }
}
fileref(val, tok)
{
         if (val < 0 \vert val >= nsrc)
                 error("bad file number: %d\n", val);
        emit(VALUE);
        emit(val);
        if (lat == '[''){ \det = \text{lex}();
                 expr(); expect(',');
                 expr(); expect(']'); /* [x,y] */
        } else
        \{ emit('x');
                 emit('y');
        }
        emit(tok);
}
expect(t)
{
        if (lat == t)lat = lex();
        else
                error("error: expected token %d\n",t);
}
/*** run.c (interpreter) **************************/
#include "popi.h"
extern int prs, parsed[MANY];
extern struct SRC src[MANY];<br>extern short CUROLD, CURNEW;
                CUROLD, CURNEW;
#define dop(OP) a = *--rr; tr = rr-1; *tr = (*tr OP (long)a)
long
Pow(a, b)long a, b;
{
        double c = (double)a;
        double d = (double)b;
        double pow();
        return (long) pow(c, d);
}
```

```
run()
\{ long R[MANY]; \frac{1}{2} /* the stack */
        register long *rr, *tr; /* top of stack */
        register unsigned char *u; /* explicit destination */
        register unsigned char *p; /* default destination */<br>register unsigned char *p; /* default destination */
        register int k; /* indexes parse string */
        int a, b, c; \frac{1}{x} scratch \frac{x}{x}int x, y; \frac{1}{2} /* coordinates */
        p = src[CURNEW].pix[0];for (y = 0; y < DEF_Y; y++), p = src[CURNEW].pix[y])for (x = 0; x < DEF_X; x^{++}, p++)for (k = 0, rr = R; k < prs; k++)\{ if (parsed[k] == VALUE)\{ *rr++ = (\text{long}) parsed[++k];
                        continue;
                }
                if (pared[k] == '@'){p = (unsigned char) (*--rr);}continue;
                }
                switch (parsed[k]) \{case '+': dop(+); break;
                case '-': dop(-); break;
                case '*': dop(*); break;
                case '/': dop(/); break;
                case '%': dop(%); break;
                case '>': dop(>); break;
                case '<': dop(<); break;
                case GE: dop(>=); break;
                case LE: dop( <= ); break;
                case EQ: dop(==); break;case NE: dop(!=); break;
                case AND: dop(&&); break;
                case OR: dop(||); break;
                case '^': dop(|); break;
                case 'x': *rr++ = long)x; break;
                case 'y': *rr++ = (\text{long})y; break;
                case UMIN: tr = rr-1; *tr = -(*tr); break;case '!': tr = rr-1; *tr = !(*tr); break;case '=': a = *-rr;
                           u = (unsigned char *) * --rr;*u = (unsigned char) a;
                          break;
                case RVAL: a = *--rr;
                          b = *--rr;tr = rr-1;
                           c = *tr;*tr = long) src[c].pix[a][b];break;
```

```
case LVAL: a = *--rr;b = *--rr;tr = rr-1;
                   c = *tr;*tr = (long) \&(src[c].pix[a][b]);
                   break;
        case POW: a = *--rr;*(rr-1) = Pow(*(rr-1), (long)a);
                   break;
        case '?': a = *-rrr; k++;
                   if (!a) k = parsed[k];
                  break;
        case ':': k = parsed[k+1]; break;
        default : error("run: unknown operator\n");
        }
}
CUROLD = CURNEW; CURNEW = 1-CUROLD;
```
## **Library Routines**

}

Here is an overview of the library routines that were used in the program. It should not be hard to find equivalents for them if you run on a system other than UNIX. They are all considered standard routines in the <sup>C</sup> programming language.

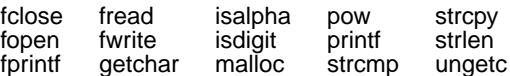

#### **Efficiency Considerations**

The complete program listed above is only about 500 lines of C text. Yet it can be an amazingly powerful package once you get the hang of the notation for transformation expressions. I have run it under a UNIX operating system on an AT&T PC6300+, a DEC VAX/750, a DEC VAX/785, and a CRAY/XMP computer. Not to worry, the difference in performance for the software is not nearly as spectacular as the difference in price of this hardware. Here is a comparison of runtimes for a few transformations. All times given are in seconds.

#### **Runtimes (frame size: 248**×**248 pixels)**

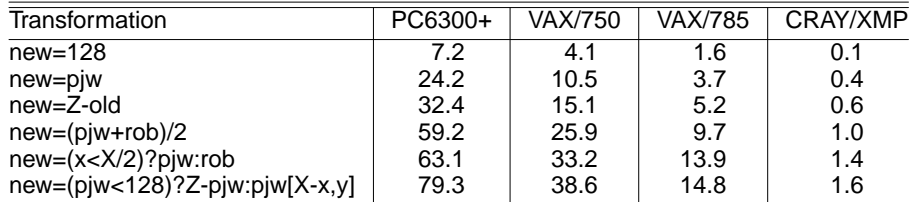

The times quoted are for the program as listed, with interpreted code. Since

the interpreter runs the same code many thousands of times, even for a single image transformation, every improvement in that portion of the code pays off immediately. One way to achieve a substantial speedup is to replace the interpreter with an on-the-fly compiler that translates the transformation program into machine code and runs it. It will go too far to get into the details of that extension, but suffice it to say that it is worth the effort. The speed difference between interpreted code and compiled code can be as high as 1:100 for nontrivial transformations. The program popi you see above is a predecessor of the image editor called *pico. Pico* has the same basic structure as popi, but has the built-in compiler to make it faster. The compiler extension more than doubles the size of the program, but in a way it can achieve the same as the purchase of a Cray supercomputer. (The performance of running pico with compiled code on a Cray is of course utterly decadent.)

#### **Adding a Display Routine**

To display an image on your terminal screen requires code that is hardware dependent, so I have not included it in popi, but you can easily extend the software in this way. If you have a one-byte-per-pixel monitor, you can write the pixel values to the screen without processing.

```
display(pix)
        unsigned char **pix;
{
        register int x, y;
        for (y = 0; y < DEF_Y; y++)for (x = 0; x < DEF_X; x++)putdot(pix[y][x], x, y);}
```
The device-dependent routine  $putdot(val, x, y)$  should write a pixel with brightness val at location  $x, y$  on the screen. Note, however, that most display monitors will work substantially faster if you can write one scanline at a time, using, for example:

```
for (y = 0; y < DEF_Y; y++)putline(pix[y], y);
```
Some display monitors use a different type of coordinate system, e.g., with Y at the top of the screen and 0 at the bottom. You can use the same routine, and simply subtract the  $y$  variable from Y to produce a picture that is right side up:

```
for (y = 0; y < DEF_Y; y++)putline(pix[y], DEF_Y-1-y);
```
If you have a one-bit-per-pixel dot-mapped monitor, the image has to be halftoned before it can be displayed. Here is a routine that you can use. It uses a standard halftoning method, like the ones used for printing photos in newspapers, to map gray values onto pure black-and-white values. (For more information on halftoning methods, refer to the bibliography at the end of this chapter.)

```
#define RES 8
threshold[RES][RES] =\{ 0, 128, 32, 160, 8, 136, 40, 168, \}{192, 64, 224, 96, 200, 72, 232, 104, }\{48, 176, 16, 144, 56, 184, 24, 152, \}\{240, 112, 208, 80, 248, 120, 216, 88, \}\{ 12, 140, 44, 172, 4, 132, 36, 164, \}\{204, 76, 236, 108, 196, 68, 228, 100, \}\{60, 188, 28, 156, 52, 180, 20, 148, \}{252, 124, 220, 92, 244, 116, 212, 84, }}; /* an array with threshold values */
display(pix)
       unsigned char **pix;
{
       register int x, y;
       for (y = 0; y < DEF_Y; y++)for (x = 0; x < DEF_X; x++){ if (pix[y][x] >= thresh[y$RES][x$RES])putdot(1, x, y);else
                      putdot(0, x, y);}
}
```
Note again that it may be faster first to assemble a whole scanline of one bit dots in memory and write it to the screen with a single procedure call putline().

Including the display routine in the editor is done in three steps. First, extend the lexical analyzer to recognize a new keyword, such as *display*, and return a new token, e.g., DISP. Then add a value for the new token to the header file ''popi.h,'' e.g.,

#define DISP 272

Finally, extend the routine parse() to respond to the new command, by adding another case to the switch statement. For instance,

```
case DISP: display(src[CUROLD].pix); break;
```
If you are more daring, you want to consider including routine putline() directly inside  $run()$ . The best place to do this is at the end of the loop on variable  $y$ . The extra procedure call makes the program run a little slower. Being able to see the effect of a transformation happen in real-time, however, will more than make up for it.

In a similar way popi can be extended with any number of user-defined routines, either standard transformations that you would like to have predefined, or transformations that may be hard to express in the language of the transformation expressions. In Chapter **6** we include some examples of routines you may want to add in this manner.

#### **Hints for Other Extensions**

One of the first things you may want to do is to extend popi to handle both color and black-and-white images. One simple way to do this is to store pixel values not in 8-bit bytes but in 32-bit words (for instance, a long integer). You will need 8 bits each for the red, green, and blue color components, and use the remaining 8 bits to separate the color components within the pixel word. You will have to be careful to get the image arithmetic to work right, especially to avoid overflow between neighboring color components. But it is not too hard to do. Another method is, of course, to store the red, green, and blue components in three separate image files and use the editor as is.

The extension for polar coordinates (Chapter **3**) is relatively easy. The simplest method is to prepare two files with precomputed values of all  $r$  and  $a$ values. The editor loads the two files in memory, as if they were image files, and simply looks up each  $r$  and a value as needed, instead of computing them over and over on-the-fly. You will need to add two lines to the parsing routine factor(), to catch  $r$  and  $a$  in the same case statement that processes  $x$ and y. Then you will have to add a modest amount of code to the interpreter routine  $run()$  to look up the precomputed value for either  $r$  or  $a$ , given  $x$  and y. The code for  $RVAL$  in  $run()$  can serve as an example.

Trigonometric functions are also relatively easy to add. The lexical analyzer will need to recognize a few more character sequences, such as sin, cos, and atan. They can be translated into three new tokens and interpreted by run() similar to the token POW. Note, however, that the sin and cos functions return values between +1.0 and −1.0, while the editor works only with integers. A simple way around this is to have these functions return 1000 times their value, and to renormalize the results in the transformation expressions.

Adding an undo operation takes only one line of code, to be added to the case switch in routine parse() in main.c.

case 'u': CUROLD = CURNEW; CURNEW =  $1$ -CUROLD; break;

Those who really want to experiment will also want to consider the extension of popi with variables, interactively defined functions, and explicit control flow statements. Each such extension will increase both the power and the size of the editor. But be warned: If you are not a skilled programmer when you begin with these extensions, you probably will be when you complete them.

#### **Books**

A couple of books may be helpful if you would like to work with the software discussed above. The best reference to the C programming language is still Kernighan and Ritchie's manual from 1978. A discussion of the draft ANSI standard C language can be found in Harbison and Steele's book. Much more about the design of parsers and lexical analyzer can be found in the famous dragon books by Aho and others. A wealth of information on C programming can also be found in Kernighan and Pike's book on UNIX. Read especially Chapter 8 on program development if you consider extending popi. An excellent introduction to digital halftoning methods can be found in Robert Ulichney's book.

For completeness the list below also includes a reference to a paper published in the AT&T Technical Journal with more information on the structure of the picture editor pico, popi's bigger brother.

The C Programming Language, Brian W. Kernighan and Dennis M. Ritchie, Prentice Hall, 1978, 2nd revised edition 1988, ISBN 0-13-110163-3.

C − A Reference Manual, Samual P. Harbison and Guy L. Steele Jr., Prentice-Hall, 2nd edition, 1987, ISBN 0-13-109802-0.

Compilers − Principles, Techniques and Tools, Al Aho, Ravi Sethi, and Jeff Ullman. Addison-Wesley, 1986, ISBN 0-201-10088-6.

The UNIX Programming Environment, Brian W. Kernighan and Rob Pike, Prentice-Hall, 1984, ISBN 0-13-937699-2.

Digital Halftoning, Robert Ulichney, The MIT Press, 1987, ISBN 0-262-21009-6.

"Pico - a Picture Editor," Gerard J. Holzmann, AT&T Technical Journal, Vol. 66, No. 2, 1987, pp. 2–13.